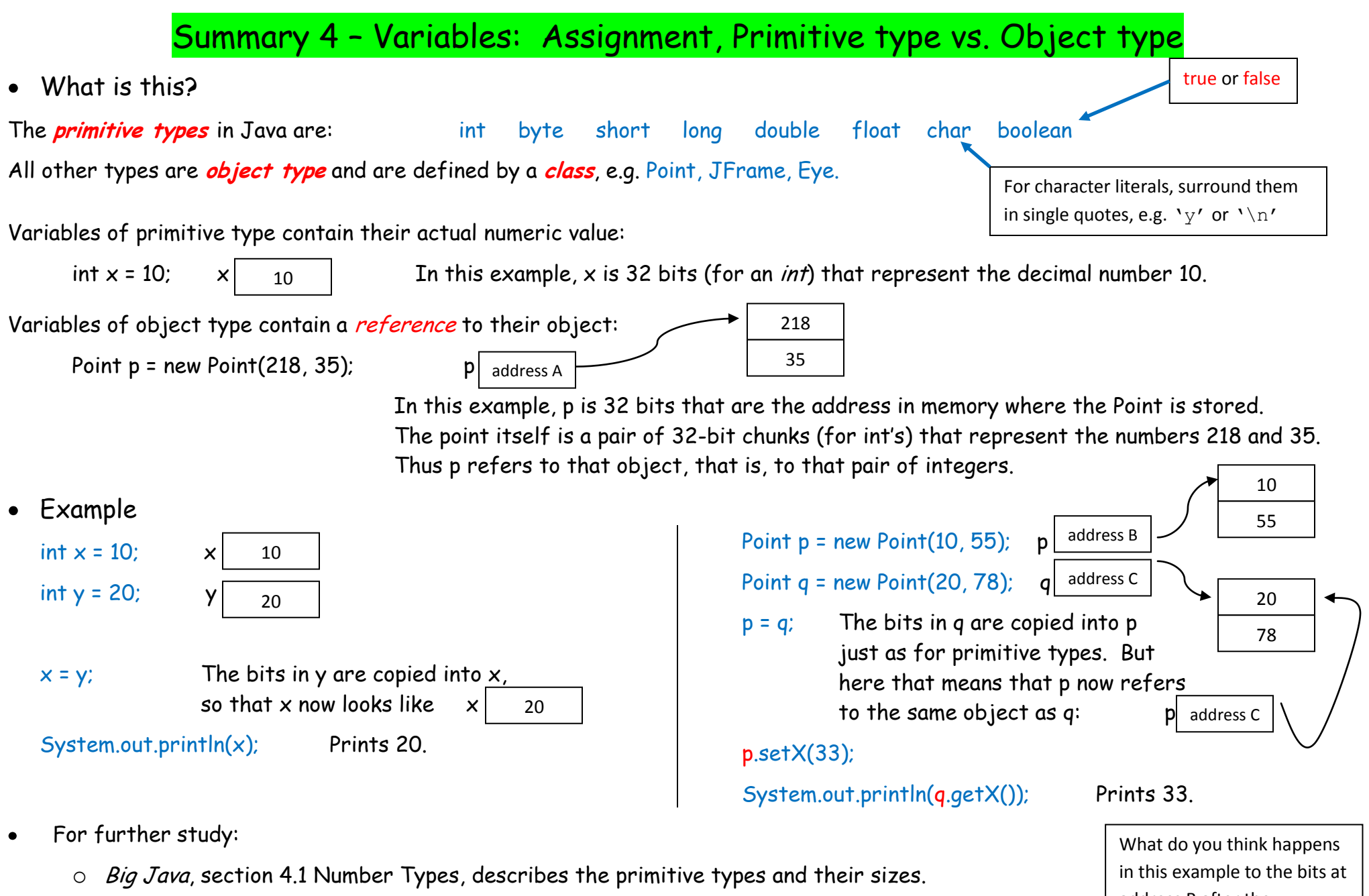

- $\circ$  Big Java, section 2.10 Object References, describes how variables of object type are references
- o Authors of this summary: David Mutchler.
- o See also the Summaries on Variables: Fields vs. Parameters vs. Local Variables

address B after the assignment  $p = q$ ? Answer: they are *garbage-collected*.